## **АННОТАЦИЯ РАБОЧЕЙ ПРОГРАММЫ ДИСЦИПЛИНЫ ПРИЕМ 2017 г. ФОРМА ОБУЧЕНИЯ очная**

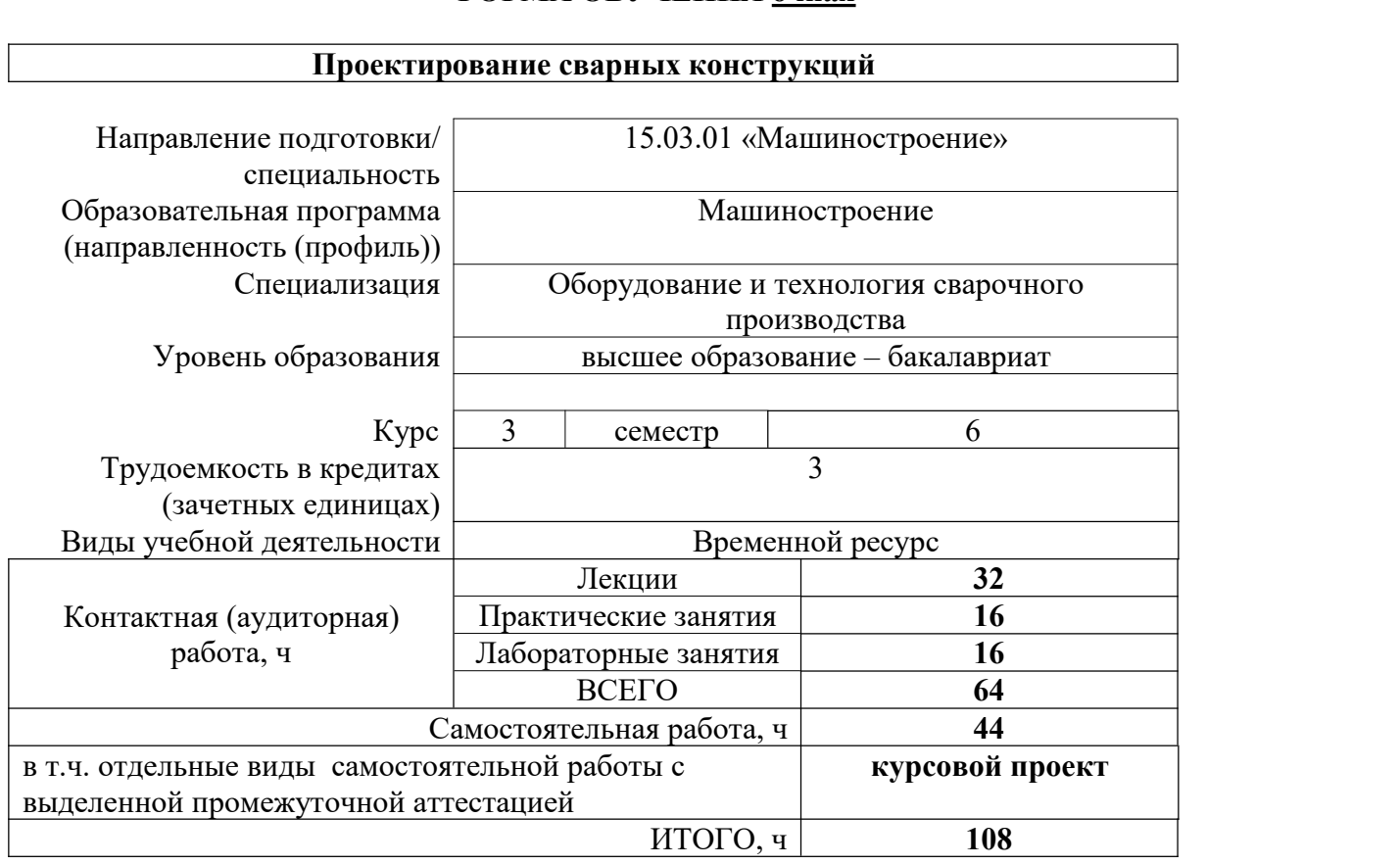

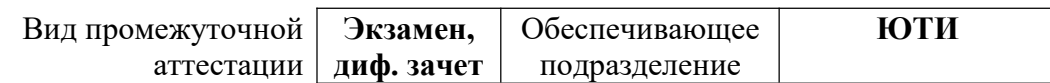

## 1. Цели освоения дисциплины

Целями освоения дисциплины является формирование у обучающихся определенного ООП (п. 6 Общей характеристики ООП) состава компетенций для подготовки к профессиональной деятельности.

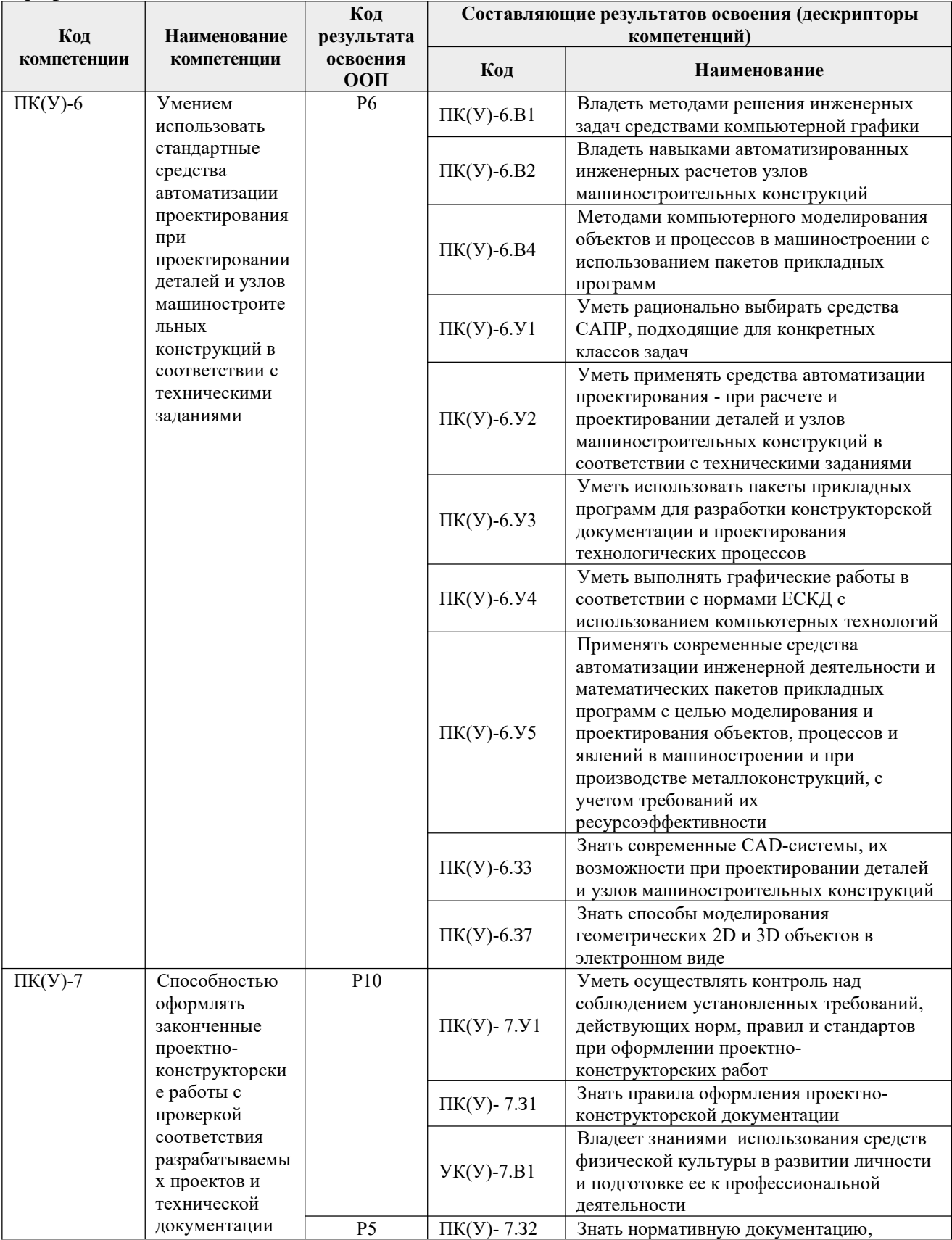

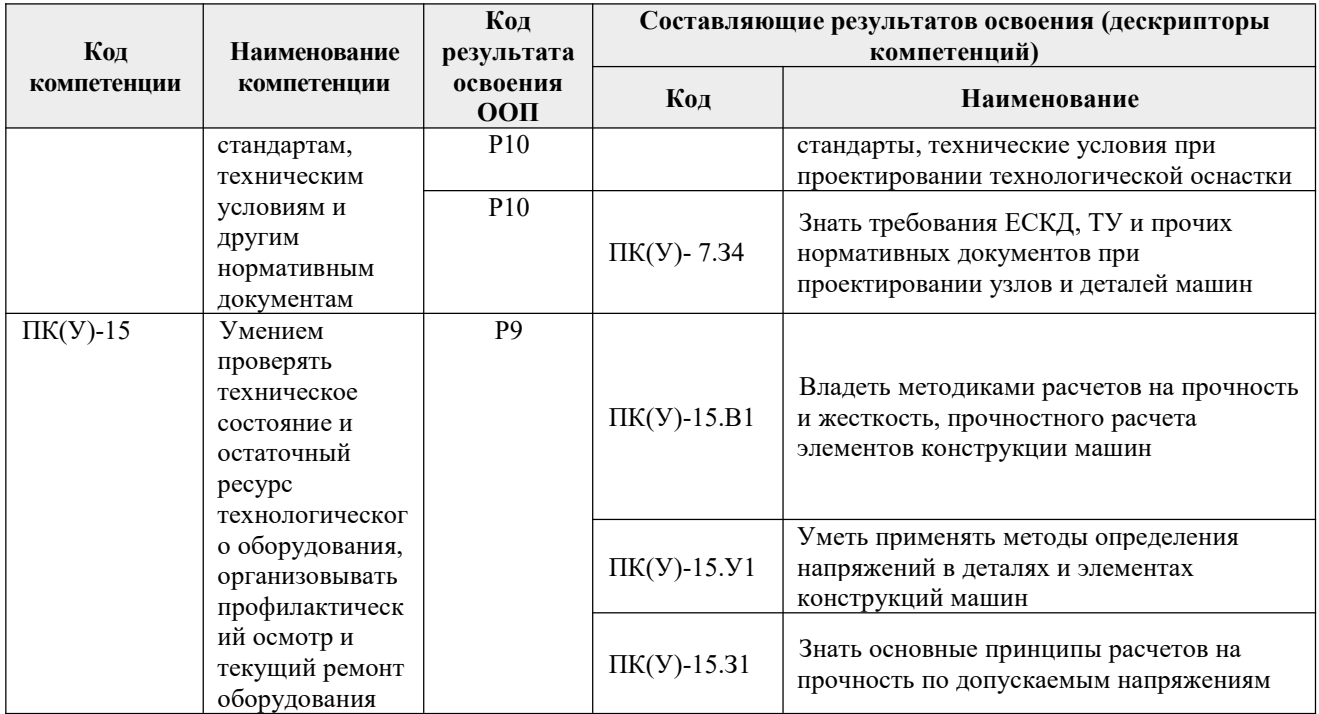

## 2. Планируемые результаты обучения по дисциплине

# После успешного освоения дисциплины будут сформированы результаты обучения:

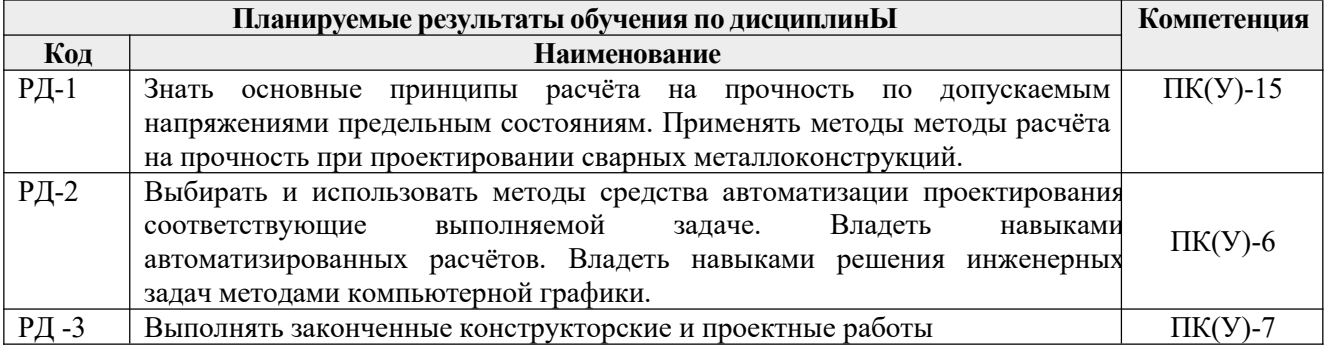

## 3. Структура и содержание дисциплины

## Основные вилы учебной леятельности

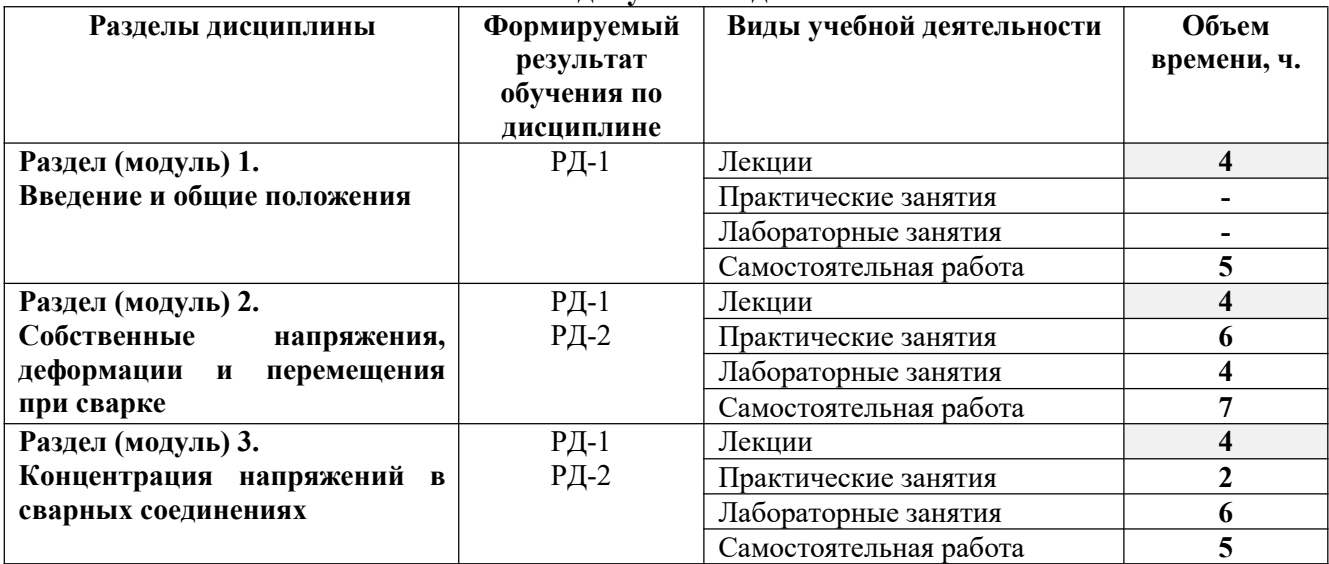

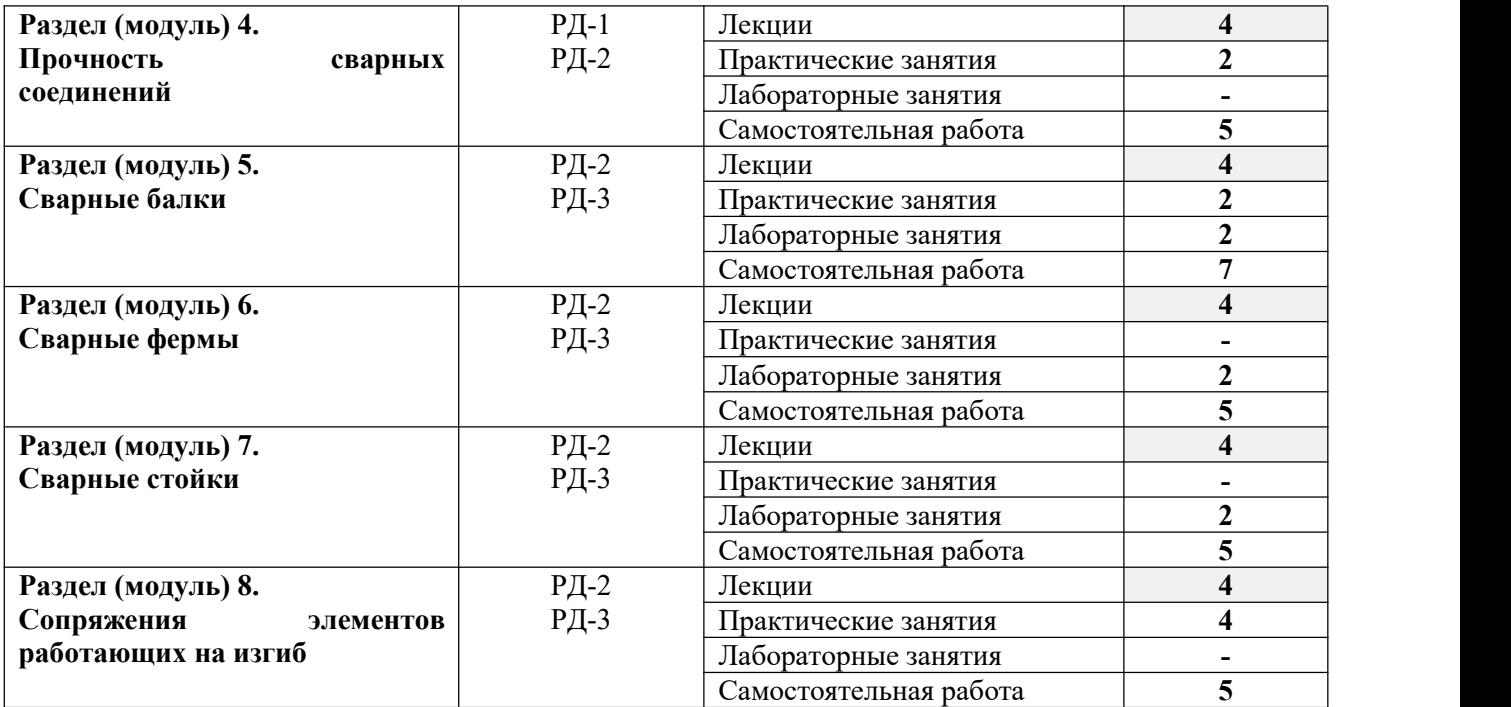

### **4. Учебно-методическое и информационное обеспечение дисциплины**

### **4.1. Учебно-методическое обеспечение**

#### **Основная литература**

1. Авлукова, Ю.Ф. Основы автоматизированного проектирования [Электронный ресурс]: учебное пособие / Ю.Ф. Авлукова. – Электрон. дан. – Минск: «Вышэйшая школа», 2013. – 217 с. – Режим доступа: https://e.lanbook.com/book/65577. – Загл. с экрана.

2. Горбатюк, С.М. Автоматизированное проектирование оборудования и технологий: курс лекций [Электронный ресурс]: учебное пособие / С.М. Горбатюк, М.Г. Наумова, А.Ю. Зарапин. – Электрон. дан. – Москва: МИСИС, 2015. – 62 с. – Режим доступа: https://e.lanbook.com/book/93646. – Загл. с экрана.

#### **Дополнительная литература**

1. Мандриков, А. П. Примеры расчета металлических конструкций : учебное пособие / А. П. Мандриков. — 3-е изд., стер. — Санкт-Петербург : Лань, 2012. — 432 с. — ISBN 978-5- 8114-1315-7. — Текст: электронный // Лань: электронно-библиотечная система. — URL: https://e.lanbook.com/book/9466 (дата обращения: 13.01.2021). — Режим доступа: для авториз. пользователей.

### **4.2. Информационное и программное обеспечение**

Internet-ресурсы (в т.ч. в среде LMS MOODLE и др. образовательные и библиотечные ресурсы):

- 1. [www.dwg.ru](http://www.dwg.ru/) «Сайт для проектировщиков, инженеров, конструкторов».
- 2. [www.svarka.info](http://www.svarka.info/) ООО «Оборудование для резки и сварки»

**Профессиональные базы данных и информационно-справочные системы** доступны по ссылке: https://www.lib.tpu.ru/html/irs-and-pdb

Лицензионное программное обеспечение (в соответствии с **Перечнем лицензионного программного обеспечения ТПУ)**:

- 3. LibreOffice
- 4. Windows
- 5. Chrome
- 6. Firefox ESR
- 7. PowerPoint
- 8. Acrobat Reader
- 9. Zoom
- 10. Компас-3D V16
- 11. SolidWorks
- 12. Scad Office